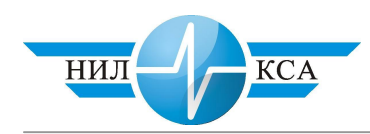

С.В. Бушуев – кандидат технических наук (НИЛ КСА) **Б.В. Рожкин** – научный сотрудник (НИЛ КСА)

## ИНТЕРФЕЙС ВЗАИМОДЕЙСТВИЯ СИСТЕМЫ ТЕХНИЧЕСКОЙ ДИАГНОСТИКИ ЭЦ И БАЗЫ ДАННЫХ РЕЛЬСОВЫХ ЦЕПЕЙ

В соответствии с программой технического и технологического перевооружения хозяйства СЦБ на 2002–2005 гг. одним из приоритетных направлений развития отрасли определен комплекс развития хозяйства СЦБ (программа № 12). План НИОКР строится по пяти основным направлениям научно-исследовательских разработок. В одном из разделов плана указывается на необходимость разработки новых устройств диагностики и удаленного мониторинга, совершенствования технологии обслуживания и как, следствие, уменьшения количества отказов устройств СЦБ. Для успешного предотвращения отказов необходимы системы точного прогнозирования отказов и контроля за всеми элементами железнодорожной автоматики и телемеханики.

Наибольшее число отказов устройств СЦБ (до 40 %), приходится на отказы рельсовых цепей. Поэтому в Уральском государственном университете путей сообщения (Ур-ГУПС) была разработана и внедрена на Свердловской железной дороге система технической диагностики электрической централизации (СТДЭЦ). Она предназначена для автоматизации измерения напряжения всех источников питания, напряжения и фазы на двухэлементных путевых реле, сопротивления изоляции кабеля, замедления на отпадание поездных сигнальных реле.

Весь цикл измерения СТДЭЦ составляет 40 минут, результаты измерений по каналам «АСК СЦБ» передаются в общую базу данных Вычислительного центра дистанции, имеющую выход в сеть МПС. При этом приходит информация о тридцать одной разветвленной рельсовой цепи с каждого модуля СТДЭЦ. База данных - это набор каталогов, где в качестве имени каталога используется название станции. Каталоги содержат файлы, хранящие информацию об измеренных значениях напряжений и фаз РЦ.

Полученные данные, с контролем нахождения измеренных величин в заданных пределах, выводятся на экран ЭВМ или принтер. СТДЭЦ позволяет непрерывно контролировать электрические параметры рельсовых цепей.

 $Ta6$ лица 1

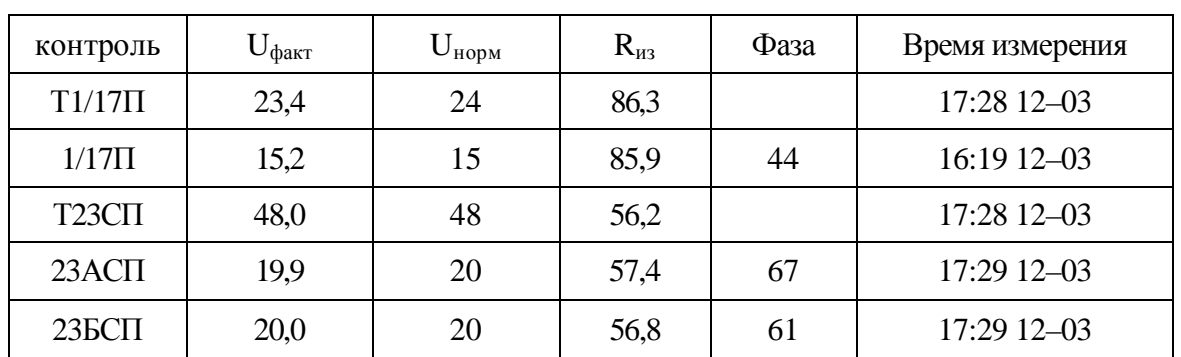

Содержимое архивного файла СТДЭЦ

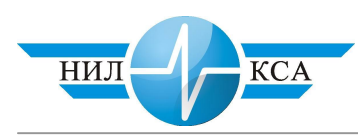

Для прогнозирования отказов рельсовых цепей в лаборатории компьютерных систем автоматики при УрГУПСе была разработана база данных рельсовых цепей (БДРЦ), которая внедряется на Свердловской железной дороге в рамках паспортизации рельсовых цепей. БДРЦ предназначена для совершенствования технологии обслуживания РЦ, проведения анализа устойчивости работы РЦ, создания списка мероприятий, рекомендованных для повышения надежности работы РЦ. Анализ режимов работы осуществляется на основе научных разработок Уральского отделения ВНИ-ИЖТ.

Для каждой рельсовой цепи БДРЦ рассчитывает интервал допустимых отклонений электрических параметров от нормируемых, (текущие значения сравниваются с нормируемыми). Если текущее значение находится близко к границам интервала допустимых отклонений или за его границами, то планируется рациональная последовательность мероприятий по повышению надежности работы этой РЦ. Если же текущее значение соответствует норме, тогда выдается рекомендация по улучшению работы и надежности РЦ.

Данные, необходимые для расчетов рельсовых цепей, вводятся операторами с удаленных ЭВМ, подключенных к сети МПС. Информацию, вводимую операторами в БДРЦ, можно подразделить на постоянную, условно-постоянную и оперативную. К постоянной относится информация о нормали, схеме, местоположении рельсовой цепи, расстоянии до подстанции и прочая, не меняющаяся в процессе эксплуатации. К условно-постоянной информацию об установленных величинах регулировочных параметров, типах тяговых соединителей и усовиков и другую информацию, не меняющуюся продолжительное время. Электрические параметры рельсовых цепей, такие, как напряжения и фазы на путевых реле, относятся к оперативной информации, так как могут меняться в короткий промежуток времени.

Значения напряжений и фазы на путевых реле измеряются работниками дистанции СЦБ в соответствии с технологическими картами. Для наиболее полного анализа работоспособности РЦ необходимо, чтобы измерения напряжений происходили в наихудших условиях, но на практике гарантировать, что условия измерений действительно были наихудшими, невозможно. При автоматизации процесса ввода оперативной информации о рельсовых цепях в БДРЦ вышеуказанная проблема может быть решена. К примеру: есть возможность проследить работу рельсовой цепи в нормальном режиме при наихудших условиях. При низком сопротивлении балласта токи утечки максимальны, поэтому напряжение на путевом реле минимально. Следовательно, регистрируя минимальные значения напряжения на путевом реле в большом промежутке времени (как было описано выше, СТДЭЦ производит измерения одних и тех же параметров РЦ каждые 40 минут и делает это непрерывно), можно сделать вывод о факте и скорости приближения сопротивления изоляции к критическому значению, при котором возникнет ложная занятость.

Рассмотрим проблему создания интерфейса взаимодействия СТДЭЦ и БДРЦ более детально. Величины, измеренные СТДЭЦ, хранятся на файловом сервере, включенном в сеть МПС. БДРЦ использует сеть министерства для ввода информации по рельсовым цепям. Так как и файловый сервер, и БДРЦ включены в сеть МПС, то можно организовать передачу оперативной информации о текущих значениях напряжений с СТДЭЦ в БДРЦ (с использованием сетевых технологий).

Интерфейс взаимодействия свяжет СТДЭЦ и БДРЦ в единую систему: СТДЭЦ, измерив параметры рельсовых цепей, передаст их для хранения на сервер СПД (рис. 1). Сервер СПД преобразует полученную информацию в текстовые файлы и перешлет их для хранения на файловых сервер (чтение файлов разрешено всем желающим). Интерфейс взаимодействия работает на сервере БДРЦ, читает информацию из файлов и переписывает ее в таблицы БДРЦ.

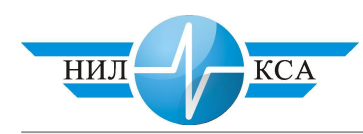

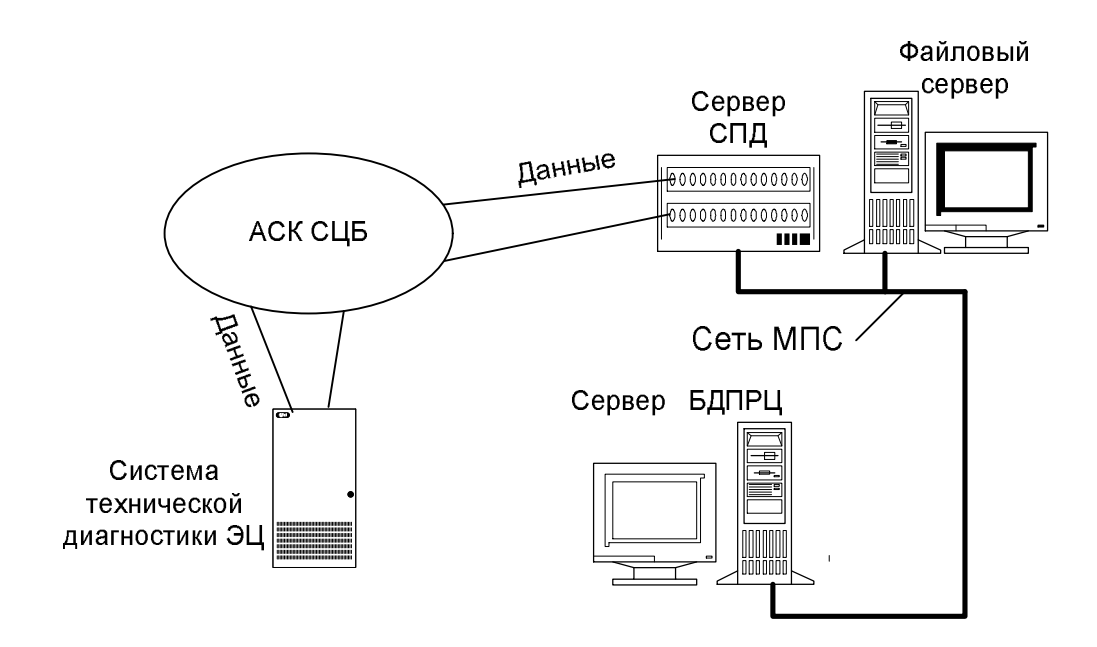

Рисунок 1. Структура интерфейса взаимодействия СТДЭЦ и БДРЦ

Задачу проектирования интерфейса взаимодействия (ИВ) СТДЭЦ и БДРЦ можно разделить на две подзадачи. Первая: доставить необходимые файлы с файлового сервера. Вторая: переписать содержимое файла в ячейки таблиц базы данных.

Первая подзадача решается путем использования возможностей представляемых, операционной системой «Linux» (ОС «Linux»), под управлением которой работает БДРЦ.

Операционная система «Linux» позволяет получить доступ к удаленной информации через сеть и оперировать ею как локальной (хранящейся на данной машине). Процесс получения такого доступа – монтирование производится пакетом программного обеспечения ОС «Linux» – «Samba». Пакет «Samba» обеспечивает доступ Linux–компьютеров к файловому пространству и периферийным устройствам компьютеров, работающих под другими операционными системами. К примеру: подключим каталог «sabic», находящий $c$ я на компьютере с IP адресом  $175.12.159.203$ . 'smbmount //175.12.159.203/sabic /mnt/station'. После выполнения этой команды содержимое удаленного каталога «sabic» будет находиться в локальном каталоге /mnt/station/.

Для решения задач, поставленных перед ним, «Samba» использует стек протоколов ТСР/IP. Протокол IP характеризуется как ненадежный протокол (без логического соединения). Поскольку логическое соединение не устанавливается, протокол IP не обменивается служебной информацией перед передачей данных на другой компьютер – данные просто пересылаются. Протокол IP ненадежен, поскольку не выполняет повторную посылку потерянных данных, и не обнаруживает сам факт потери. Эта задача возложена на протокол транспортного уровня ТСР, который обеспечивает надежную связь на основе логического соединения с непрерывным потоком данных. Эти характеристики подразумевают следующее:

- надежный. Если сегмент TCP мельчайшая единица передачи данных TCP потерян или поврежден, то протокол ТСР обнаруживает это и повторно передает необходимый сегмент;
- на основе логического соединения. Перед началом передачи данных TCP устанавливает с удаленной машиной соединение, обмениваясь

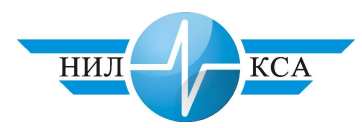

с нею служебной информацией. Этот процесс называется квитированием;

с непрерывным потоком данных. ТСР обеспечивает механизм пере дачи, позволяющий пересылать произвольное количество байт. После установления соединения сегменты ТСР обеспечивают для уровня приложений эмуляцию непрерывного потока данных.

После получения доступа к значениям напряжений, хранящихся на файловом сервере, необходимо переписать информацию в таблицы базы данных.

Для обновления информации в таблицах БЛРЦ написан модуль решающий вторую задачу. Модуль написан на объектно-ориентированном языке Java, объект, которым оперирует Java – класс (программа, которая выполняет определенную функцию, используя набор методов описанных в нем). Класс может быть порожден от другого класса (потомок, экземпляр), при этом класс-потомок наследует все методы класса прародителя. Переменные, используемые в классе, называются полями. Переменные, описанные при объявлении класса, называются полями класса, объявленные внутри метода поля метола.

Модуль представляет собой экземпляр класса «File», который инкапсулирует операции, относящиеся к файловой системе (получение списка каталогов, удаление, чтение и переименование файлов, получение информации о файле).

Для указания каталога, в котором находятся нужные файлы, конструктором создается экземпляр класса «File», которому в качестве параметра передается имя каталога.

Поясним работу модуля ИВ примером получения значений напряжений и фаз на путевых реле станции «Сабик»: File station = new File (sabic) – создан экземпляр класса «File» с именем «station» указывающий на каталог «sabic», находящийся на файловом сервере СТДЭЦ и хранящий файлы со значениями напряжений и фаз на путевых реле ст. Сабик. Для получения списка файлов в каталоге используется метод public String[] list () (создается массив со всеми именами файлов в каталоге sabic). Имея список файлов с необходимой информацией и зная время последнего обновления информации в БДРЦ по станции, отбираем файлы, которые были созданы после последнего

обновления. Получить дату создания или модификации файла позволяет метод public long lastModified(). После открытия файлов для чтения используя метод FileOutputStream(sabic) выбираем необходимую информацию и переписываем ее в таблицы, используя стандартные средства языка баз данных SQL и JDBC драйвером для установленной на сервере БДРЦ базы данных Postgree.

Модуль, реализующий ИВ, запущен как процесс операционной системы. Он отнимает малое количество ресурсов компьютера. Это важно, т.к. основная задача БДРЦ анализ состояния РЦ – это процесс, требующий больших затрат процессорного времени. ИВ находиться в режиме ожидания. Если БДРЦ необходима информация по какой-то станции, БДРЦ вызывает метод start (), описанный в классе модуля ИВ, которому в качестве параметра передается название станции. Модуль ИВ переходит в активный режим, монтирует необходимый каталог, переписывает информацию из файлов в таблицы БДРЦ, изменяет дату модификации таблиц. БДРЦ, прежде чем начать расчет, проверят, изменялись данные после последнего расчета. Если да, то расчет повторяется, если нет - тогда расчет этой станции не производится.

Если какая-то станция не оборудована системой СТДЭЦ, то на файловом сервере не будет каталога с ее именем. Поэтому попытка создать экземпляр класса «File» с именем несуществующего каталога вызовет ошибку, и модуль ИВ снова перейдет в режим ожидания, не изменив содержимого таблиц базы данных.

Выбранный вариант информационного обмена БДРЦ с СТДЭЦ позволяет автоматически вводить значения напряжений и фаз на путевых реле. Это повышает точность прогнозов и рекомендаций, которые формирует БДРЦ, что приведет к уменьшению числа

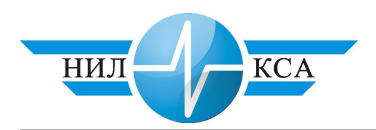

отказов и экономических потерь железной дороги от простоев поездов.

## **Литература**

- 1. Кораблев Е.А., Донцов В.К. Отчет о научно-исследовательской работе - разработка системы технической диагностики электрической централизации малой станции // Екатеринбург, 2002.
- 2. Дж.Вебер. Технология Java™ // БХВ-Петербург, 2001.

## Статья опубликована

Бушуев С.В., Рожкин Б.В. Интерфейс взаимодействия системы технической диагностики ЭЦ и базы данных рельсовых цепей // Молодые ученые транспорту: Труды IV науч.техн. конф. – Екатеринбург: УрГУПС, 2003. С. 168 – 173.